Espace pédagogique de l'académie de Poitiers > Compétences numériques > Au lycée > Pratiques et témoignages <https://ww2.ac-poitiers.fr/competences-numeriques/spip.php?article223> - Auteur : Chantal Bernard

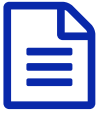

# Stratégies pour développer les compétences numériques

## *Descriptif :*

Témoignages provenant d'établissements qui ont trouvé des modalités d'accompagnement des enseignant.es et des élèves vers une amélioration continue des compétences.

#### *Sommaire :*

- Répartition des rôles
- Accompagnement personnalisé

Le développement des compétences numériques demande quelques temps dédiés dans l'année. Concertations et formation pour les enseignant.es, présentation de Pix et accompagnement personnalisé pour les élèves, certifications pour les classes sortantes. Les établissements expérimentés ont maintenant quelques idées sur la manière de mettre en musique le dispositif.

### Répartition des rôles

Au lycée des métiers Blaise Pascal le personnel de direction et les **RUPN**[1](https://ww2.ac-poitiers.fr/competences-numeriques/#nb1) ont utilisé les documents de présentation fournis par le GIP Pix  $Z^2$  $Z^2$  pour présenter aux [enseignant.es](https://view.genial.ly/5f106e70e054310d910a7739) :

- Pix et ses enjeux
- l'organisation annuelle du développement des compétences
- la répartition des tâches entre RUPN/enseignant.es/élèves
- Pix orga, auquel tous les enseignant.es sont intégrés
- les campagnes de test (parcours de rentrée, parcours thématiques) et les campagnes de collecte
- le rendu pour les enseignant.es après campagnes (vues collectives et individuelles des acquis)
- ce que voient les élèves
- comment se passe la certification.

Mais les enseignant.es ont aussi au cours de la présentation développé leur propre culture numérique. Ils se sont créés leur compte et se sont testés lors d'une séance collective conviviale.

Ce temps de lancement peut être l'occasion pour les RUPN de percevoir les lacunes et de proposer des ateliers spécifiques au cours de l'année pour aider leurs collègues à développer leurs compétences.

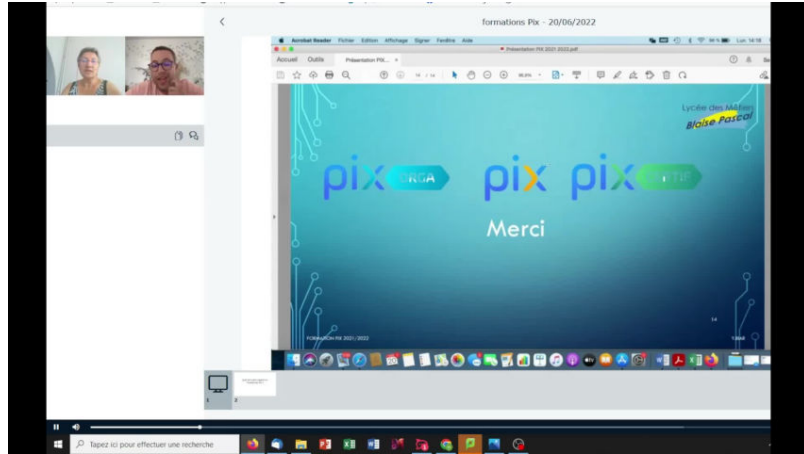

**Mise en oeuvre Pix en LP : témoignage d'un RUPN** (Vidéo [PeerTube](https://tube-numerique-educatif.apps.education.fr/w/axCZo8JxAcMKvjmsWrspEH))

Mise en œuvre du développement et de la certification des compétences avec Pix au lycée des métiers Blaise Pascal à Saint Jean d'Angély (Charente Maritime), en 2021/2022. Le rôle des enseignants, des élèves, des RUPN. Témoignage d'un des RUPN de l'établissement.

- ▶ Pour informer les enseignant.es, un diaporama [personnalisable](https://cloud.pix.fr/s/rm62qFQ2weEB68b) C
- Pour informer les élèves, exemple de [documents](https://ww2.ac-poitiers.fr/competences-numeriques/spip.php?article211) utilisés en collège C

#### Accompagnement personnalisé

Chaque enseignant.e membre de Pix orga peut créer des campagnes d'évaluation. Ces campagnes peuvent être utilisées pendant des séances surveillées, en demi-groupe, de manière à stimuler l'implication des élèves dans leurs apprentissages et repérer les difficultés des élèves les moins à l'aise.

Des séances supplémentaires ciblées peuvent ensuite être organisées pour les élèves en difficulté ou en retard. La remédiation peut être faite par des enseignant.es volontaires ou par les RUPN.

Des enseignant.es sont choisi.es pour préparer à la **certification** les élèves des classes sortantes, et les surveiller pendant cette séance de 2H.

Les établissements expérimentés peuvent exploiter les résultats à la certification pour définir une stratégie collective. ▶ Un tableau [d'analyse](https://ww2.ac-poitiers.fr/dane/spip.php?article940#sommaire_10) est proposé pour faciliter ce bilan et visualiser les données &

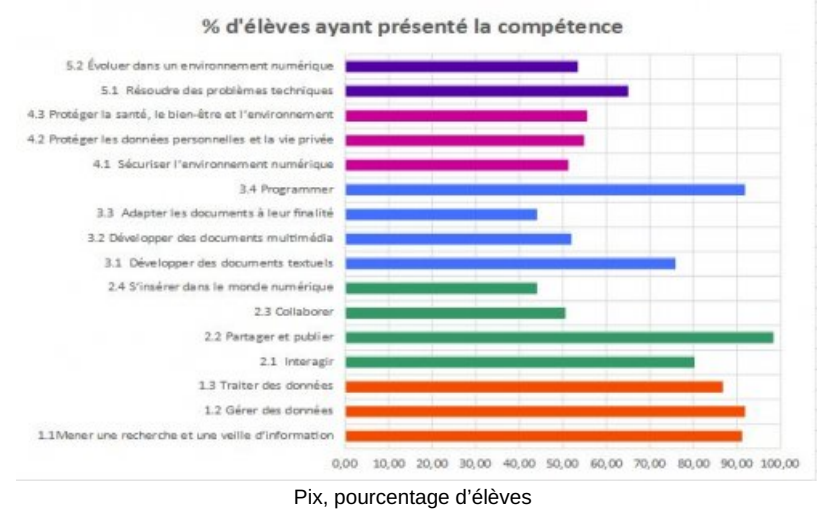

ayant présenté telle compétence

Dans certains établissement les enseignants se définissent une **progression commune**. Par exemple en collège :

- en 6ème apports explicites sur les questions liées à l'identification, à la gestion des fichiers et à l'usage de la messagerie
- en 5ème acquisition du niveau 1 dans Pix pour au moins 5 compétences, une dans chaque domaine, grâce aux parcours de rentrée et à des séances surveillées d'usage de Pix
- en 4ème et en 3ème l'implication de 2 disciplines consacrant chacune 2H ou utilisation de permanences

spécifiques afin que les 16 [compétences](https://ww2.ac-poitiers.fr/competences-numeriques/spip.php?article149) du CRCN  $\vec{C}$  soient travaillées par chaque élève au moins au niveau 1.

> 1 e  $\overline{2}$  $\mathsf{r}$ e 3 e e 4 5  $\overline{e}$

Il semble souhaitable d'appliquer une progression "en gigogne"

- Exemples d'activités pédagogiques autour du domaine 1 ([informations](https://ww2.ac-poitiers.fr/competences-numeriques/spip.php?article222) et données  $\mathbb{Z}$ ).
- Exemples autour du domaine 2 ([communication](https://ww2.ac-poitiers.fr/competences-numeriques/spip.php?article111) et collaboration  $\mathbb{Z}$ )
- Exemples autour du domaine 3 (création de [contenus](https://ww2.ac-poitiers.fr/competences-numeriques/spip.php?article157)  $\mathbb{Z}$ )
- Exemples autour du domaine 4 ([protection](https://ww2.ac-poitiers.fr/competences-numeriques/spip.php?article158) et sécurité  $\mathbb{Z}$ )
- Exemples autour du domaine 5 ([environnement](https://ww2.ac-poitiers.fr/competences-numeriques/spip.php?article159) numérique  $\mathbb{Z}$ ).

[\(1](https://ww2.ac-poitiers.fr/competences-numeriques/#nh1)) Référent.es pour les Ressources et Usages Pédagogiques Numériques

[\(2](https://ww2.ac-poitiers.fr/competences-numeriques/#nh2)) Groupement d'Intérêt Public

#### Lien complémentaire

O les sujets traités dans Pix, version [septembre](https://cloud.pix.fr/s/3joGMGYWSpmHg5w?dir=undefined&openfile=105164) 2022 C

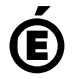

 **Académie de Poitiers** Avertissement : ce document est la reprise au format pdf d'un article proposé sur l'espace pédagogique de l'académie de Poitiers. Il ne peut en aucun cas être proposé au téléchargement ou à la consultation depuis un autre site.